# **OUT OF THE SHADOWS**

MIZAR COMPUTING **48 K Spectrum** 

# **INSTRUCTIONS FOR PLAY**

#### **INTRODUCTION**

You are in a fantasy world of monsters and magic in which your only friend is a merchant living nearby. As you move around the surface you will encounter hostile creatures, stairs to the dark regions below and containers holding various items of use and value. As you gain in experience, you will venture deeper into the depths below in search of your chosen quest.

This is not an arcade game but a realistic adventure which allows the full use of tactical skills as well as the cut and thrust of conflict giving you many hours of enjoyment as you pit your skills against more and more deadly foes. Your scenario can be saved and restored as often as required while you explore the hundreds of different locations on your way to achieving your quest.

#### THE DISPLAY

The display provides information on your character's current state and gives a map of your immediate surroundings. The right hand side of the screen provides a scrolled commentary on events.

Any portion of the map which is obscured by a wall is blanked out so that you can only see those things that are really visible. So -- be careful, you never know what may be lurking round the corner.

# **MOVING AROUND**

Using the "GO" command (see commands) you may move around the map. Movement off an edge will put you on the edge of the next map. Stairs lead to rooms below or above. Falling through a hole will take you to the room below.

#### **ATTACKS**

Of course any other inhabitants (apart from the merchant) are hostile and will attack on sight. You may fight, run away or possibly use magic

Monsters may be attacked with any weapon you have, or barehanded if you have none. Your chance of hitting a monster (or dodging if it is attacking you) depends on both its dexterity and yours. The amount of damage you inflict depends on your strength. Possession of an item of armour automatically protects the relevant part of your body.

The maximum amount of injuries you can sustain is called your hit points. The percentage of your life left is shown by the length of the life bar on the screen

Experience points are gained by slaying monsters. Every 1000 experience points raise you an experience level which adds to your abilities. The number of experience points gained per monster depends on the type of monster and your experience level.

# **POSSESSIONS**

There are over 50 different types of item that you can acquire. These may be found in treasure containers or bought from the merchant. Of course the more you carry, the greater your burden and the sooner you get out of breath. As night falls, or when you venture below, a light becomes essential. Remember - Monsters can see in the dark, but you cannot.

#### THE HOME

Characters are created in their home, on the sacred healing cross.

#### *THE MERCHANT*

The Merchant lives in a shop not too far from your home. He offers a 24-hour service and will buy or sell most items. Food cannot be found, only bought from the merchant.

### **RACES**

You can choose to be an elf, a human or a dwarf. Elves are more dextrous, less strong, have fewer hit points and greater spell power than humans. Dwarves are less dextrous, stronger, have more hit points but less spell power.

#### **QUESTS**

At the creation of your world, you may request any one of 6 unique quests. Your aim is then to find your chosen quest and return it to the special cross in the centre of your home. If at home any time before or after achieving your quest, you may set up a new scenario keeping your existing character and possessions or starting a brand new hero.

# **COMPETITIONS**

When setting up your scenario you can give it a name. This allows you to have competitions with your friends by all using the same name for your scenarios. When you return your quest to your home you will be told how long it has taken you and how many times you have saved the game. The winner is the one who does it quickest and with the least saves

# COMMANDS

The commands available are listed below. All words are separated by spaces and the command is completed by pressing (enter). Any word may be shortened to its first 4 letters. Caps  $\frac{1}{2}$  hift/ $\theta$  deletes the last character

In the following table, anything in brackets is optional.

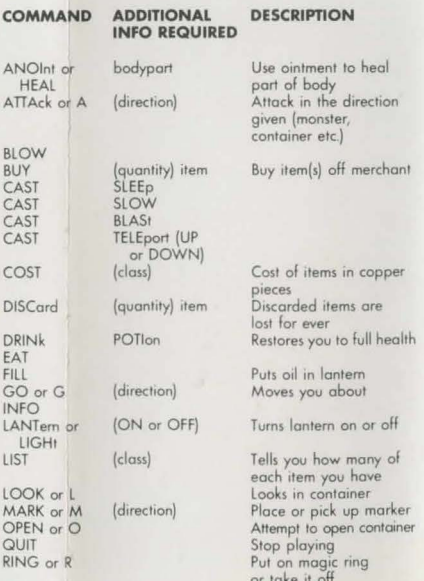

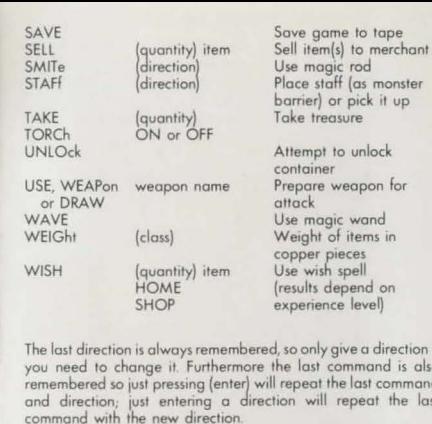

Examp

LIST CO **COMA** 

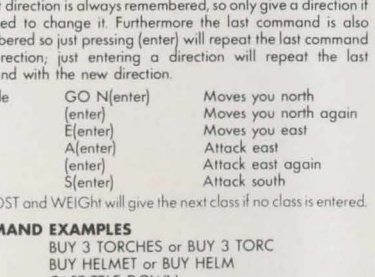

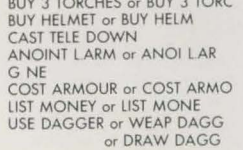

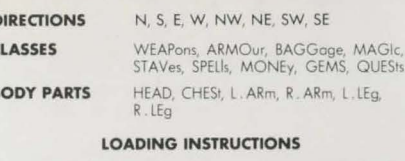

- Connect the EAR socket on your Spectrum to the EAR socket on your recorder and ensure the MIC lead is disconnected.
- Place the cassette tape in the recorder and rewind to the beginning of the tape.
- Set the volume control to a suitable level.
- Set the tone controls to maximum treble
- Type LOAD "  $5 \nightharpoonup$
- Press ENTER 6.
- Press PLAY on the cassette recorder.
- OUT OF THE SHADOWS will load automatically and provide instructions.

If the program fails to load correctly, try a different volume setting.

# <sup>©</sup> COPYRIGHT 1984 MIZAR COMPUTING

All rights to this program code, graphic representation and artwork are reserved. Unauthorised copying, hiring, lending, public performance and broadcasting of this cassette is prohibited.

# MILION 104 BRADWELL MIZAR KEYNES BRADVILLE OMPUTING MK13 ROAD TDH

**REAL-TIME** GRAPHIC **ADVENTURE** Unique shadows fenture 100% machine code for fast response High-speed save/ restore game Choice of six quests 500 locations Over 15 species of monster 50 different types of object 30 commands vocabulary supplied Money, armour, weapons Ring, potion, wand, spells, etc. Lantern, tarches. food, gems Be a Dwarf. Human or Elf Merchant in shop Independently active intelligent monsters Rooms, Stairs, Holes, Labyrinths Thousands of different scenarios